## У ГЛИБ ВІКІВ

Олена Русіна

## ЧЕРНІГІВ І «РУСЬКА ЗЕМЛЯ» У СЕРЕДНЬОМУ ПОДНІПРОВ'Ї

Чернігівщина являє собою регіон, що відіграв виключно важливу роль у формуванні державності східних слов'ян. Як відомо, у IX ст. Чернігів поряд із Києвом та Переяславом був одним із центрів «Руської землі» — політичного утворення у Середньому Подніпров'ї, яке передувало Давньоруській державі, а згодом перетворилося на її територіально-політичне ядро.

Можливо, що в цей час у Чернігові резидували князі місцевої сіверської династії — вожді племінної аристократії на зразок древлянського Мала; однак, за браком джерельного матеріалу, це припущення й досі залишається в сфері гіпотез. З певністю можна твердити інше: у 20-і рр. XI ст. Чернігів стає резиденцією князя-Рюриковича Мстислава Володимировича, який, за Городецькою умовою із Ярославом (1026 р.), утримав за собою дніпровське Лівобережжя. Щоправда, після смерті Мстислава (1036 р.) чернігівський стіл був ліквідований; та вже за кілька десятиріч у 1054 р. Ярославовим заповітом поділ «Русі»\*\* по Днепр» був відновлений: Київ отримав Ізяслав Ярославич, а на Лівобережжі виникли два князівських столи - чернігівський Святослава Ярославича та переяславський Всеволода Ярославича.

Ці князівства, як правило, фігурують у науковій літературі як Київська, Чернігівська та Переяславська «землі».

Проте аналіз літописного матеріалу свідчить, що ці терміни, якими досить широко оперують сучасні дослідники, відсутні в топоніміконі Давньої Русі, що включає ряд інших «земель» — таких як Волинська, Галицька, Новгородська, Ростовська (Суздальська), Рязанська, Смоленська.

Паралельно існують літописні фрагменти, де (в контексті подій XII — XIII ст.) Київ, Чернігів та Переяслав досить виразно локалізуються в «Руській землі» (пор.: «В се же лето ходи Всеволод в Русь (к) Переяславлю (з Новгорода Великого - О. Р.) повелениемь Яроп (о) лцем» (1132 р.)<sup>2</sup>; «Ходи Мирослав посадник из Новагорода мирить кыян

\*Характерно, що при цьому назва «Русь» закріпилась за усією державою. Звідси - два значення терміну «Руська земля» зафіксовані у джерелах: первинне, вузьке, і широке - у розумінні всієї сукупності східнослов'янських земель.

\*\*Про те, що у 1026 р. між Мстиславом та Ярославом було поділено Русь у вузькому значениі пього слова, свідчить той факт, що після смерті<br>Мстислава Ярослав, за повідомленням літописця, «бысть самовластець (Inar.: «едино-<br>властець») Русьстей земли» (Летопись по Лаврентьевскому списку) далі той факт, що після смерті 1962. - Т. 2. - Стб. 138), хоча на Русі у цей час в Пскові сидів Судислав, а в Полоцьку — Брячислав.

с церниговьци, и приде, не успев ницто же: сильно бо взмялася вся земля Русская... В то же лето, на зиму, иде в Русь архиепископ Нифонт с лучьшими мужи и заста кыяны с церниговыци стояце противу собе, и множьство вои: и божиею волею смиришася» (1135 р.)<sup>3</sup>; за літописним повідомленням від 1175 р., де йдеться про синів Юрія Долгорукого, Всеволода та Михалка, що на той час перебували «у Святослава князя: в Чернигове», вони знаходяться «в Руси (а не в Ростово-Суздальській землі, де було вбито їх брата — князя Андрія Боголюбського)4; в літописній звістці про похід на половців взимку 1187 р. київські князі-спів-правителі Святослав Всеволодович і Рюрик Ростиславич з їх «братьею» (в тексті названий тільки чернігівський князь Ярослав Всеволодович) фігурують як «вси князи Руские»<sup>5</sup>; під час нашестя монголо-татар Ба-тий, «избиша» Рязанську землю і «поплени грады Суждальские», «поча посылати на грады Русьские»: Переяслав, Чернігів і Київ<sup>е</sup>. З-поміж: міст Чернігівського князівства літописці впевнено відносять до «Русі» Трубчевськ та Стародуб: «Приидоша ис Чернигова (до Новгородської землі — О. Р.) Борис Негочевиць, тысячный, Михаил с братом, и Водовикович Петре, Глеб С(е)менов брат Борисович, Миша, с князем Святославом Трубечьскым на средоговение; и быша в Буици, селе святого Георгиа, и оттоле вспятися назад князь Святослав в Русь» (1232 р.)<sup>7</sup>; у 1147 р. до князя Святослава Ольговича, що перебував м. Неринську (на верхній Оці), «прибегоша из Руси децкы и поведаша» ему Володимира в Чернигове, а Изяслава у Стародубе»<sup>8</sup>).

. Зрозуміло, що ці літописні фрагменти не пройшли повз увагу істориків. Зокрема, на підставі джерельного матеріалу XII - XIII ст. А. М. Насонов реконструював територіальні межі «Руської землі», час існування якої він, втім, обмежив IX — першою половиною XI ст., вважаючи, що в 1054 р. «Русь» розпалась на три «самостійні напівдержави» (термін, запозичений із «Заміток з приводу конспекту підручника з історії СРСР» А. О. Жданова, С. М. Кірова, Й. В. Сталіна); на думку дослідника, починаючи з другої половини XI ст., «Русь» виступає як чисто географічний термін, що позначає південну частину Давньоруської держави.

Цей погляд поширений і у сучасній літературі. Так, з точки зору Б. О. Рибакова, «для XI - XII ст. єдність Південної Русі була лише: історичним спогадом, що не відповідав політичним та культурним обставинам того часу»; «на ту пору, коли всі літописці одностайно відділяли Південну Русь від інших частин Русі, це відособлення не малопід собою жодних підстав. На обширній території Південної Русі булокілька князівств, що належали постійно ворогуючим між собою Юр'євичам, Ростиславичам, Давидовичам, Ольговичам»<sup>10</sup>.

Неважко помітити, що ці судження базуються на уявленні про ідентичність потестарно-територіальної єдності і єдності політичної: розділення території «Руської землі» на три волості ототожнюється із її політичним роздрібненням - отже, з остаточним розпадом «Русі» - політичного ядра Давньоруської держави\*. Відповідно, усі літописні згадки про «Русь» після 1054 р. при цьому тлумачаться як традиція, а такий беззаперечний факт, як єдність дій трьох Ярославичів, пояснюється їх «прагненням зберегти перший час цілісність Руської землі» і її політичне значення<sup>и</sup>.

При цьому випускається з уваги типологічна своєрідність політичної організації суспільства цієї епохи, що визначається у новітніх дослідженнях як сеньйорат (за тогочасною лексикою — «старейшинство»).

<sup>\*</sup>Поділ «Русі» за Городецьким миром розцінюється і А. М. Насоновим, і Б. О..<br>Рибаковим як тимчасова втрата «Руссю» політичної едності. — Насонов А. Н. Указ.<br>соч. — С. 33; Рыбаков Б. А. Указ. соч. — С. 67.

- співправління всіх наявних представників правлячої династії, спільне володіння ними державною територією при виділеному положенні старшого («старейшины»)<sup>12</sup>. Зрозуміло, що цей устрій не означав ні розпаду Давньоруської держави, ні деструкції «Руської землі» - хоч потенційно і містив в собі обидві ці можливості. Вони могли б реалізуватись ще на межі XI — XII ст. за умов послідовного виконання рішень Любецького з'їзду князів (1097 р.): «...Кождо да держить отчину свою: Святополк Кыев Изяславлю, Володимер Всеволожю, Давыд и Олеги Ярослав Святославлю»<sup>13</sup>, тобто закріплення територій, відведених Ярославом Ізяславу, Святославу та Всеволоду, за їх синами як спадкових володінь - «отчин», утвердження за Ізяславичами, Святославичами і Всеволодовичами виключних прав на посідання Києва, Чернігова та Переяслава. Але, як показали подальші події, цей новий режим був проведений у життя лише частково: якщо право володіння Черніговом і підлеглими йому територіями було справді назавжди обмежено колом нащадків Святослава Ярославича, то Київ, наприклад, так і не перетворився на будь-чию «отчину»: після смерті Святополка (1113 р.) Ізяславичі були відтиснуті від володіння цим столом, а спроби Всеволодовичів та Ольговичів закріпити його за собою в остаточному підсумку так і не увінчалися успіхом — внаслідок чого, починаючи з другої половини XII ст., в міжкнязівських відносинах міцно утвердився принцип відсутності спадкових прав на Київ у будь-кого з нащадків Ярослава<sup>14</sup>.

Очевидно, саме із статусом Києва як загальнородового надбання Рюриковичів й пов'язано в першу чергу існування «Руської землі» протягом XII—першої половини XIII ст.: адже якраз внаслідок цього принципу Чернігівське князівство так і не перетворилося на замкнене, самодостатне політичне утворення — воно являло собою, якщо вдатись до аналогії, своєрідну «відкриту систему» (переміщення князів чернігівської династії з волості у волость не обмежувались границями їх власної «отчины», а час від часу поширювались і на київський великокнязівський стіл); що ж стосується Переяславського князівства, то воно відзначалось досить специфічним статусом, перебуваючи у найщільнішому зв'язку із Києвом і за своїм положенням фактично наближаючись до київської волості: князі, що сиділи на київському столі, практично без перешкод порядкували переяславським столом, на якому так і не укріпилась власна династія (як це було на Чернігівщині). Серед причин, що викликали це явище (воно визначається у літературі як «неповна самостійність Переяславського князівства», «певна його залежність від Київської землі», «опіка київських князів» над Переяславом), в сучасних дослідженнях висувається в першу чергу роль цього регіону в захисті підступів до Києва, необхідність спільної боротьби київських та переяславських князів проти степових кочовиків<sup>15</sup>

Щоправда, починаючи із середини XII ст., Переяслав, як правило, перебував у посіданні ростово-суздальських князів — нащадків Юрія Долгорукого (звідси — згадка Суздальського літопису (1213 р.) про Переяслав як про їх «отчину»<sup>16</sup>), але це володіння не було ні постійним, ні безперервним — і, таким чином тенденція до потестарного самовизначення так і не стала провідною в історичній еволюції Переяславщи-ΗИ.

Отже, очевидно, що територіально-потестарне роз'єднаня «Руської землі» так і не призвело до політичного відокремлення Правобережжя від Лівобережжя, яке б дало підстави твердити про перетворення терміну «Русь» в чисто географічний.

З іншого боку, було б, напевно, некоректно обмежитись констатацією цього факту: адже будь-яка статика є, по суті, умовною - за нею жриється взаємодія різнонаправлених, взаємовиключаючих тенденцій. Тож слід відзначити наявність двох провідних напрямів суспільно-політичної еволюції Середнього Подніпров'я - тенденції до збереження «Руської землі» і контртенденції до її дезинтеграції, розкладу на структурні компоненти.

Обидві ці тенденції добре простежуються в подіях політичного життя у Давньоруській державі XI - першої половини XIII ст. Так, наприклад, всупереч згаданому вище принципу відсутності монопольного права на володіння Києвом у будь-кого з нащадків Ярослава Мономаховичами не раз робились спроби обмежити горизонт безпосередніх політичних інтересів чернігівських князів границями їх «отчины». Зокрема, у 1174 р. правнук Володимира Мономаха Ярослав Ізяславич, зайнявши київський стіл, рішуче відмовився виконати обіцянку, яку BIH. дав раніше чернігівському князю Святославу Всеволодовичу — наділити його однією із київських волостей: «поча ему молвити, (к) чему тобе наша отчина, тобе си сторона не надобе». Внаслідок цього виникла конфліктна ситуація між Ярославом та Святославом, що відстоював традиційний статус Києва, яка, безсумнівно, вплинула на рішення Ярослава, по кількох місяцях перебування у Києві, повернутись до Луць- $\mathbf{K}a$ ,  $^{17}$ 

Через двадцять років після цих подій у 1195 р. київський КНЯЗЬ. Рюрик Ростиславич почав вимагати від Ольговичів «не искати отчины нашея Кыева и Смоленська под нами и под нашими детми и подо всим нашим Володимерим племенем; како нас разделил дед наш Ярослав. по Днепр, а Кыев вы (вам) не надобе». Це викликало законну протидію з боку чернігівських князів: присягнувши «не шукати» Кыева за життя Рюрика, вони, однак, не збирались відмовлятися від нього в перспективі, протестуючи проти надання Києву статусу «отчины»<sup>18</sup>.

"В результаті усіх цих колізій вихідний статус Києва був збережений і надалі; відповідно, Дніпро так і не став політичним кордоном, що відокремлює Київщину від Чернігівщини - що не могло не відбитися в лексиці літописних джерел: як в «Повести временных лет», так і в Київському літопису Правобережжя та Лівобережжя звуться не «київською» та «чернігівською», а «сей» і «оной» сторонами Дніпра.\*

Більше того — на початку XIII ст. боротьба Ольговичів та Мономаховичів за посідання Києва призвела до парадоксальної, безпрецедентної ситуації: в 1210 р. київський князь Рюрик Ростиславич поступився київським столом Всеволоду Святославичу, а сам перейшов Y у Чернігів, де й залишався до самої смерті (1214 р.)<sup>19</sup>. Цей одиничний факт отримання князем прав на Чернігів всупереч його статусу «отчины» Ольговичів<sup>20</sup> — нехай він навіть і не мав істотних наслідків (як, за виразом О. Є. Преснякова, «штучна комбінація.., яка лише випадкововрізалась в долю Чернігова»<sup>21</sup>) — є, однак, показовим у плані відсутності жорстких кордонів, що відокремлювали Правобережжя від Лівобережжя, Київщину — від Чернігівщини.

- Консолідації «Руської землі» сприяли зовнішньополітичні обставини - часті напади половців на південноруські землі, організація ефективної відсічі яким була можливою лище за умов мобілізації сил усіх князівств Південної Русі - Київського, Чернігівського, Переяславського.\*\* Характерно, що якраз у цій сфері активно проявлялись сепара-

\*Лаврентьевская летопись ... С. 213 (1093 р.), 223 (1096 р.), Ипатьевская лето-<br>пись. - Стб. 396 (1150 р.), 546 (1171 р.), 556. (1172 р.), 675 (1193 р.).

\*\* Виняток становить лише епізод, де йдеться про спробу Святослава Всеволодовича (який у 1177 р. перейшов із Чернігова на київський великокнязівський стіл) вигнати з київських волостей Давида та Рюрика Ростиславичів. В цьому фрагменті, вмішеному у Київському літопису під 1180 р., лівий берег Дніпра, по якому «ходящеть» Святослав, названо «черниговьской стороной» (Ипатьевская летопись. - Стб. 614 -615) - що пояснюється авторством даного повідомлення, яке вийшло з-під пера літотистські прагнення чернігівських князів, безпосередньо пов'язані із зростанням їх могутності і зміцненням політичного суверенітету.<sup>22</sup>

З іншого боку, слід враховувати і той факт, що посилення чернігівських князів підвищувало їх шанси в боротьбі за посідання Києва і, отже, гальванізувало уявлення про існування «Руської землі», які, таким чином, «співіснували» із таким значним потестарним утворенням, яким у XII - першій половині XIII ст. було Чернігівське князів-CTBO.

В цій парадоксальній, на перший погляд, ситуації насправді немає нічого незвичайного: адже, по суті, вона на регіональному рівні відтворює устрій всієї Давньоруської держави цього часу, що органічно поеднував дробления політичного суверенітету з існуванням єдиного державного організму. Термін «роздробленість», що традиційно прикладасться до цього устрою, є дещо однобічним і не відбиває сутність Давньоруської держави XII-першої половини XIII ст. як єдиного-хоча і розчленованого у територіально-потестарному відношенні — цілого загальноруським політичним центром - Києвом - як основою uieï едності\*. При цьому, навіть кажучи про перетворення Києва з «реальної столиці» Давньоруської держави у «символ історичної та загальноруської єдності»<sup>23</sup>, тобто про зміщення його політичної гегемонії в царину традиції, слід зважати на специфіку мислення феодальної епохи (в тому числі і мислення політичного) як за самою своєю природою традиційного, орієнтованого на історичне минуле, звичаї предків. Через це навіть втрачаючи реальне політичне значення, Київ усе ж таки продовжував побутувати як компонент політичної свідомості, що активно формував поведінкові стереотипи (прагнення до здобуття київського стола).

Таким чином, із специфічним статусом Києва (його «відкритістю», внаслідок відсутності спадкових прав на монопольне посідання цього стола у будь-якої князівської галузі, для усіх князів Рюриковичів), що залишався незмінним до самої Батиєвої навали, пов'язано як збереження у цей період державної єдності Русі, так і існування «Руської землі». В той же час слід підкреслити наявність двох історичних тенденцій до зберігання спільності Київщини, Чернігівщини, Переяславщини рамках «Руської землі» і до їх роз'єднання, тобто до деструкції  $\langle \mathbf{P} \rangle$ сі». Безперечно, що обидві тенденції були лише відображенням більш загальних процесів, що мали місце в масштабах всієї держави - доцентрових і відцентрових, являючи собою їх локальну модифікацію.

Важко передбачити, якими були б хід і, відповідно, результати політичної еволюції Київської Русі, якби спонтанний, закономірний розвиток цих процесів не перервало несподівано монголо-татарське нашестя. Воно принесло із собою, крім величезних людських та матеріаль-

писця Рюрика Ростиславича. - Див.: Рыбаков Б. А. Русские летописцы и автор «Слова о полку Игореве». - М., 1972. - С. 181 - 182.

\*Це відзначив ще А. М. Насонов: «... Навіть після розпаду південноруської території на «напівдержави» уявлення про єдність «Руської землі»... ще певний час зберігалось внаслідок потреби в обороні країни від тюрських орд». - Насонов А. Н. Указ.  $-coy. - C. 45.$ 

\*В безпосередньому зв'язку із традиційними уявленнями про роздробленість (тобто фактично - із недосцінкою політичної гегемонії Києва у Давньоруській державі другої чверті XII - першої половини XIII ст.) перебувають, зокрема, і твердження другій половині XI ст. і тільки тимчасово, за Мономаха, було у васальній залежності від кнівського князя» (Рыбаков Б. А. Киевская Русь. - С. 502), які фактично ітдачу чернігівських волостей київським князям Ізяславом Мстиславичем у другій поло-вині 40-х рр. XII ст.), але і прямі вказівки літописця на існування цієї «залежності» (зокрема, в період князювання у Києві Мстислава Ізяславича (167-1169 рр.): «бяху... тогда Олговичи в Мьстиславли воли». Ипатьевская летопись - Стб. 538), які суперечать уявленням про абсолютний суверенітет Чернігівського князівства.

них втрат, злам механізмів, що регулювали функціонування політичної влади в країні (внаслідок спустошення Південної Русі) і відповідно порушення традиційних внутрішніх зв'язків, відособлення окремих частин Давньоруської держави - і, в тому числі, складових компонентів «Руської землі», згадки про яку після цього без сліду зникають із вітчизняних джерел.

## Джерела та література:

<sup>3</sup>Див., напр.: Лаврентьевская летопись. — С. 229, 337, 338, 354, 355, 371, 415, 418, 437, 439 та ін.; Ипатьевская летопись. — Стб. 227, 448, 468, 520, 551, 577, 608, 610, 659, 670, 778; Новгородская первая летопись старш

<sup>2</sup>НПЛ. — С. 22.

<sup>3</sup>Там же. — С. 23 — 24

4Ипатьевская летопись. — Стб. 595 — 596.

<sup>5</sup>Там же. — Стб. 653 — 654.

<sup>6</sup>Там же. — Стб. 778 — 785.

'НПЛ. - С. 280.

<sup>6</sup>Ипатьевская летопись. - Стб. 341 - 342.

9Насонов А. Н. «Русская земля» и образование территории Древнерусского государства: Историко-географическое исследование. - М., 1951. - С. 28, 31 - 33.

<sup>10</sup>Рыбаков Б. А. Киевская Русь и русские княжества XII -- XIII вв. М., 1982. - $C.67.$ 

<sup>11</sup>Насонов А. Н. Указ. соч. - С. 28, 32.

<sup>12</sup>Назаренко А. В. Родовой сюзеренитет Рюриковичей над Русью (X - XI вв.) // Древнейшие государства на территории СССР: Материалы и исследования. 1985 г. си в середине IX — середине XIII в.: Автореф. дисс. ... канд. ист. наук. - Киев, 1989.  $- C. 8.$ 

13 Лаврентьевская летопись. - С. 247.

<sup>14</sup>Телочко А. П. Указ. соч. - С. 9 - 10.

<sup>15</sup>Кучера М. П. Переяславское княжество // Древнерусские княжества X - XIII

 $M_{\odot}$ , 1975. - C. 125 - 135.  $BB.$ 

<sup>16</sup>Лаврентьевская летопись. - С. 416.

17Ипатьевская летопись. - Стб. 578.

<sup>18</sup>Там же. — Стб. 688 — 689.

19Лаврентьевская летопись. - С. 413, 416.

20 Див. спробу заперечити достовірність цього спізоду: Зотов Р. В. О черниговских князьях по Любецкому синодику и о Черниговском княжестве в татарское время. -

<sup>21</sup>Пресняков А. Е. Княжое право в древней Руси: Очерки по истории  $X - XII$ столетий. - СПб., 1909. - С. 124.

<sup>22</sup>Див., напр.: Ипатьевская летопись. — Стб. 630 — 631, 633, 637 — 651, 653 — 654.

23 Советская историография Киевской Руси. - Л., 1978. - С. 11.

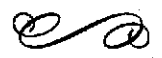